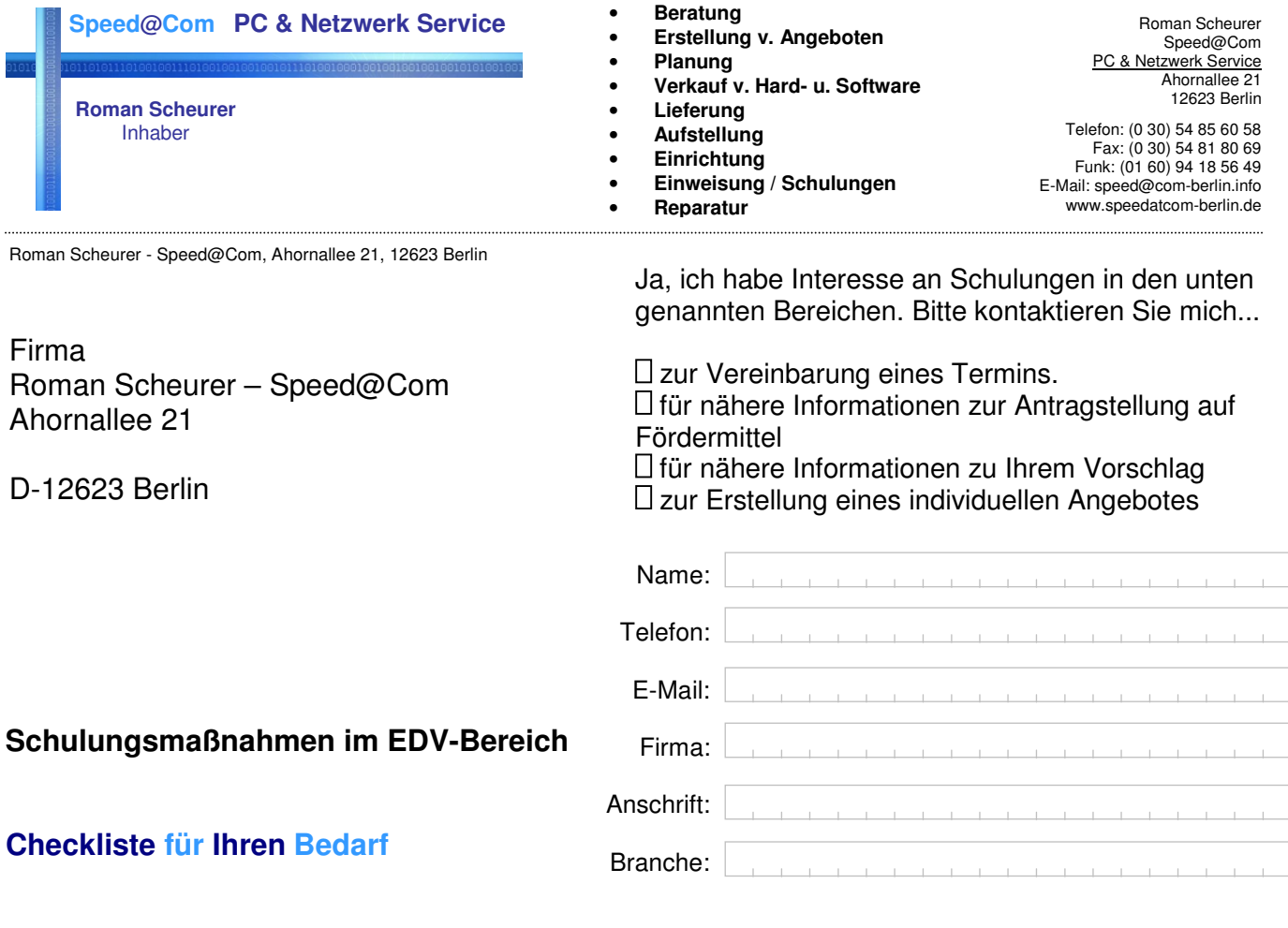

**Bitte ankreuzen:** hier finden Sie Beispiele für mögliche Schulungsmaßnahmen in:

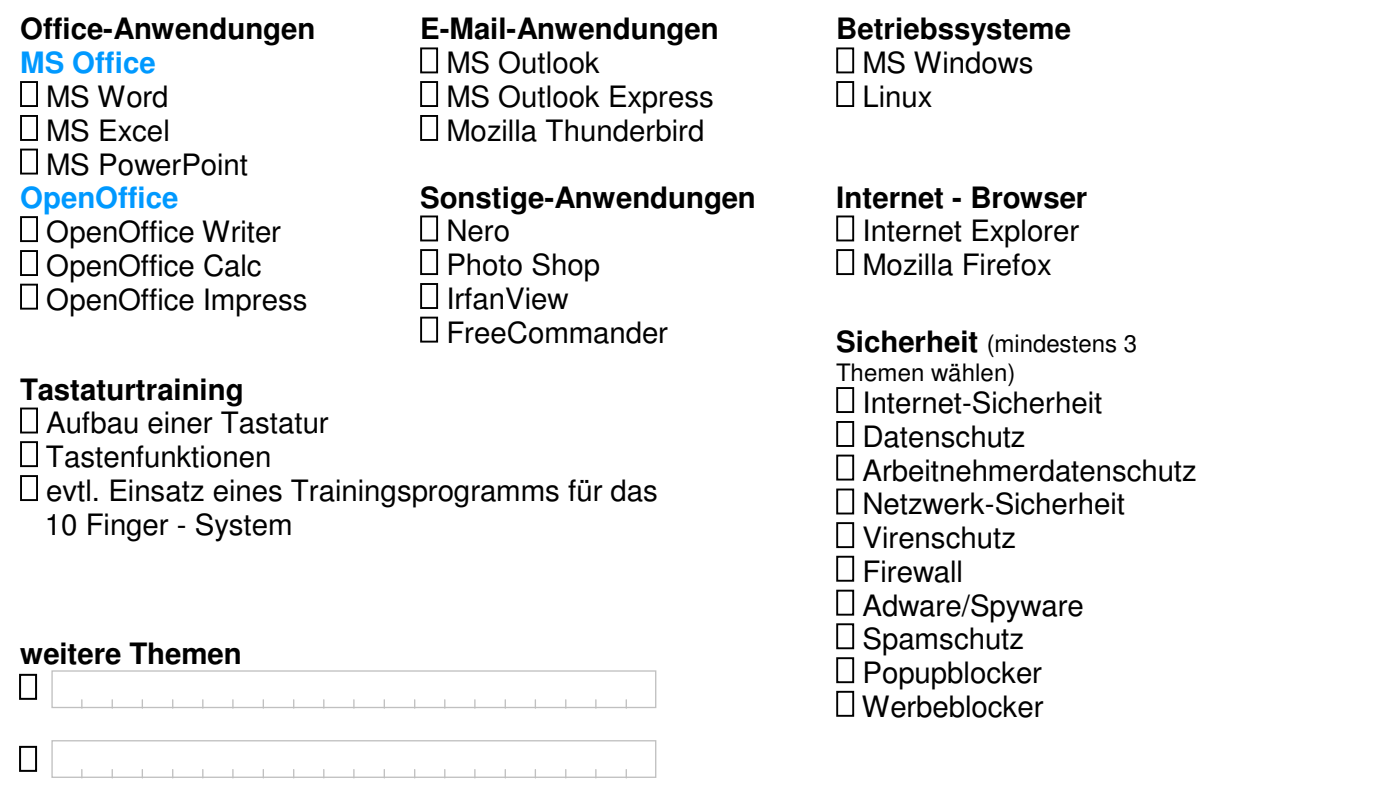

Sie sind nicht fündig geworden? **Kontaktieren Sie mich einfach!** Auch außerhalb dieses Rahmenprogramms kann ich für Sie Schulungen organisieren.

**Hausanschrift:**  Ahornallee 21 12623 Berlin

**Telefon:** (0 30) 54 85 30 58 **Fax:** (0 30) 54 81 80 69 **Funk:** (01 60) 94 18 56 49 **Bankverbindung: Postbank Berlin<br><b>Kontonummer:** 502 620 107  **Kontonummer:** 502 620 107 **BLZ:** 100 100 10